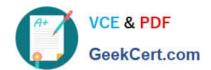

### PEGAPCRSA80V1\_2019<sup>Q&As</sup>

Pega Certified Robotics System Architect 80V1 2019

# Pass Pegasystems PEGAPCRSA80V1\_2019 Exam with 100% Guarantee

Free Download Real Questions & Answers PDF and VCE file from:

https://www.geekcert.com/pegapcrsa80v1\_2019.html

100% Passing Guarantee 100% Money Back Assurance

Following Questions and Answers are all new published by Pegasystems Official Exam Center

- Instant Download After Purchase
- 100% Money Back Guarantee
- 365 Days Free Update
- 800,000+ Satisfied Customers

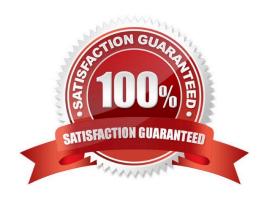

### https://www.geekcert.com/pegapcrsa80v1\_2019.html 2024 Latest geekcert PEGAPCRSA80V1\_2019 PDF and VCE dumps Download

#### **QUESTION 1**

You are evaluating business requirements and reviewing each adapter in a project.

Prior to interrogating the application, what three actions do you perform during application discovery? (Choose three.)

- A. Identify the technology on which the application is built (web, Windows, text).
- B. Verify the match rules on all interrogated controls.
- C. Verify the interactions between all applications in the solution.
- D. Verify the number of application instances accessed by the user at the same time.
- E. Verify how the application launches outside of Pega Robot Studio.

Correct Answer: BCD

Reference: http://help.openspan.com/191/Adapters\_Interrogation/interrogator\_and\_match\_rules2.htm

#### **QUESTION 2**

In an automation that contains an ExcelRange component, you make a change to the data within the range, and you want to save those changes to the Excel file on disk. Which of the following statements is valid?

- A. Call the Commit method of ExcelRange component and then Save on the ExcelConnector.
- B. The changes save to the Excel file automatically.
- C. Call the Commit method of the ExcelConnector and reload the Excel file.
- D. Call the Save method of ExcelConnector and reset the state of Excel file.

Correct Answer: C

Reference: http://help.openspan.com/80/Components/Creating\_a\_Range\_Object.htm

### **QUESTION 3**

The following Context variables are defined in the Interaction.xml of the solution.

```
<Context>
  <Value Name="GroupID" Type="String" Default="XKY12345"/>
  <Value Name="Procedures" Type="Number" Default="0"/>
  <Value Name="HasBeenPaid" Type="Boolean" Default="false"/>
  </Context>
```

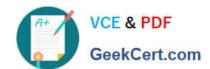

## https://www.geekcert.com/pegapcrsa80v1\_2019.html 2024 Latest geekcert PEGAPCRSA80V1\_2019 PDF and VCE dumps Download

An automation creates an interaction and later sets the following values for Procedures and HasBeenPaid.

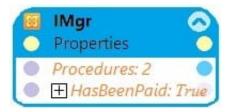

When the agent finishes the call, an automation clears the context variables using ClearContext.

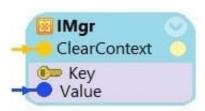

What is the state of the HasBeenPaid variable at this point?

- A. The value of HasBeenPaid is now True.
- B. The value of HasBeenPaid is now False.
- C. The value of HasBeenPaid is now null.

Correct Answer: B

### **QUESTION 4**

The business requirement states the solution should update and save the address to all applicable applications in the solution. The interaction configuration file is already configured with the SaveAddress activity. You are now ready to add an Activity component to a project using standard naming conventions.

Which option meets the requirement for configuring the Activity component?

### https://www.geekcert.com/pegapcrsa80v1\_2019.html 2024 Latest geekcert PEGAPCRSA80V1\_2019 PDF and VCE dumps Download

|   | (Name)              | actSaveAddress                |  |
|---|---------------------|-------------------------------|--|
|   | FullName on _CRM_GC | _CRM_GC.actUpdateDisplay      |  |
|   | Uniqueld on _CRM_GC | GlobalContainer-8D51569A8B822 |  |
| Ξ | Misc                |                               |  |
|   | ActivityName        | SaveAddress                   |  |

|   | (Name)              | actSaveAddress                |  |
|---|---------------------|-------------------------------|--|
|   | FullName on _CRM_GC | _CRM_GC.activity1             |  |
|   | Uniqueld on _CRM_GC | GlobalContainer-8D51569A8B822 |  |
| Ξ | Misc                |                               |  |
|   | ActivityName        | None                          |  |

|   | (Name)              | activity1                     |   |
|---|---------------------|-------------------------------|---|
|   | FullName on _CRM_GC | _CRM_GC.activity1             |   |
|   | Uniqueld on _CRM_GC | GlobalContainer-8D51569A8B822 |   |
| Ξ | Misc                |                               |   |
|   | ActivityName        | SaveAddress                   | - |

|   | (Name)              | actUpdateDisplay              |  |
|---|---------------------|-------------------------------|--|
|   | FullName on _CRM_GC | _CRM_GC.activity1             |  |
|   | Uniqueld on _CRM_GC | GlobalContainer-8D51569A8B822 |  |
| Ξ | Misc                |                               |  |
|   | ActivityName        | SaveAddress                   |  |

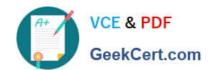

## https://www.geekcert.com/pegapcrsa80v1\_2019.html 2024 Latest geekcert PEGAPCRSA80V1\_2019 PDF and VCE dumps Download

| A. | О | ptio | on | Α |
|----|---|------|----|---|
|    |   |      |    |   |

B. Option B

C. Option C

D. Option D

Correct Answer: A

### **QUESTION 5**

Pega Robotic Coding Standards suggest organization of project components. You have added the \_GC\_CRM project item to the CRMPrj.

Which three components are recommended to be placed in the \_GC\_CRM project item? (Choose three.)

- A. ForLoop
- B. Switch
- C. stringUtils
- D. messageDialog
- E. dateTimeUtils

Correct Answer: CDE

<u>Latest</u>
<u>PEGAPCRSA80V1\_2019</u>
<u>Dumps</u>

PEGAPCRSA80V1 2019 PDF Dumps PEGAPCRSA80V1 2019 Exam Questions